# **CROSSTABS - CHI2**

And manipulating the data

See my book for an example.

# Research question

• Is there a difference between genders for smoking?

# **Crosstabs**

- Two categorical (nominal or ordinal) variables
- Try to stick with 2x2 tables.
- Larger tables are possible, but explanation becomes quickly complex.
- Our example:
	- Men versus women
	- No smoke versus smoke

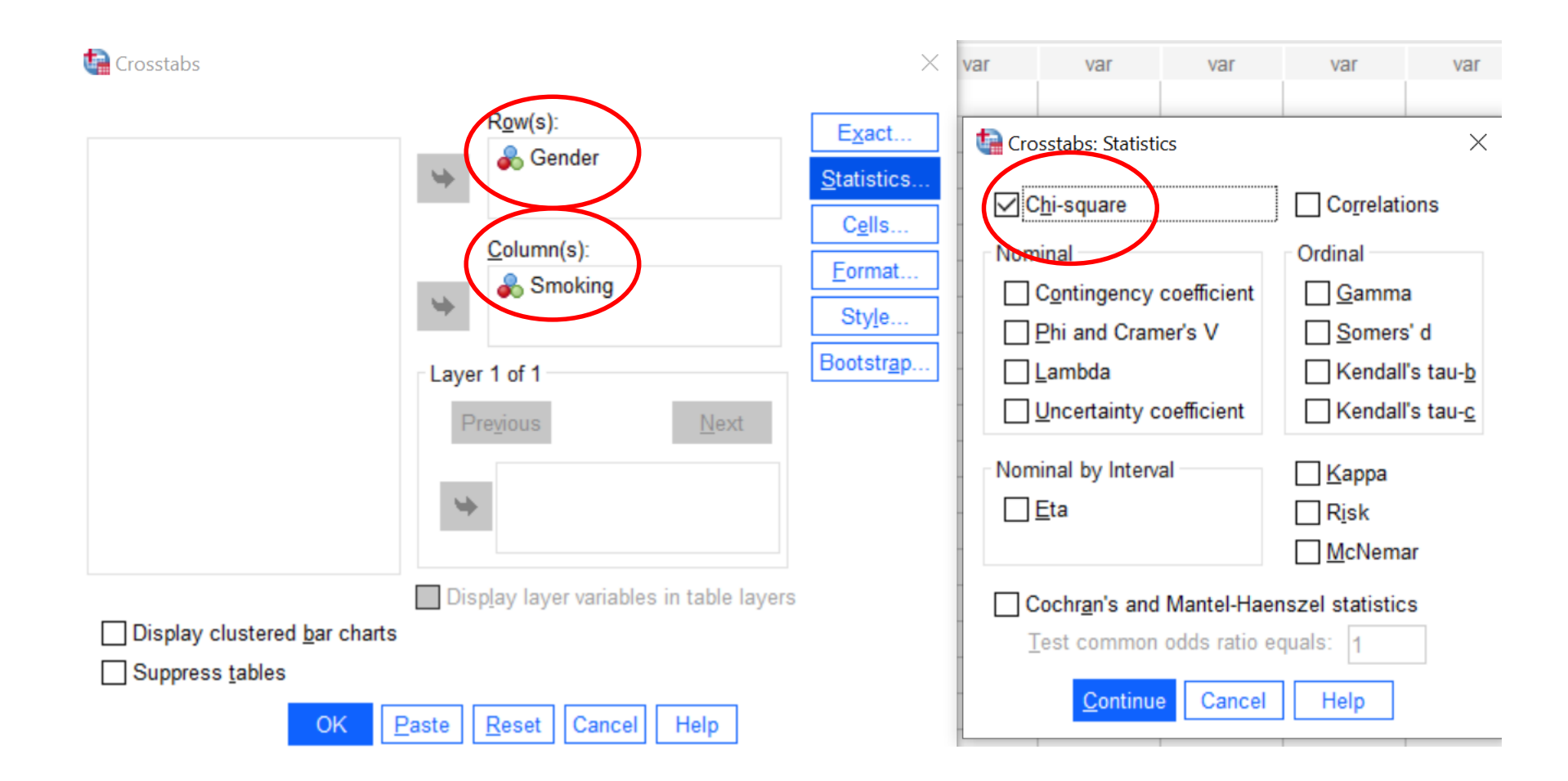

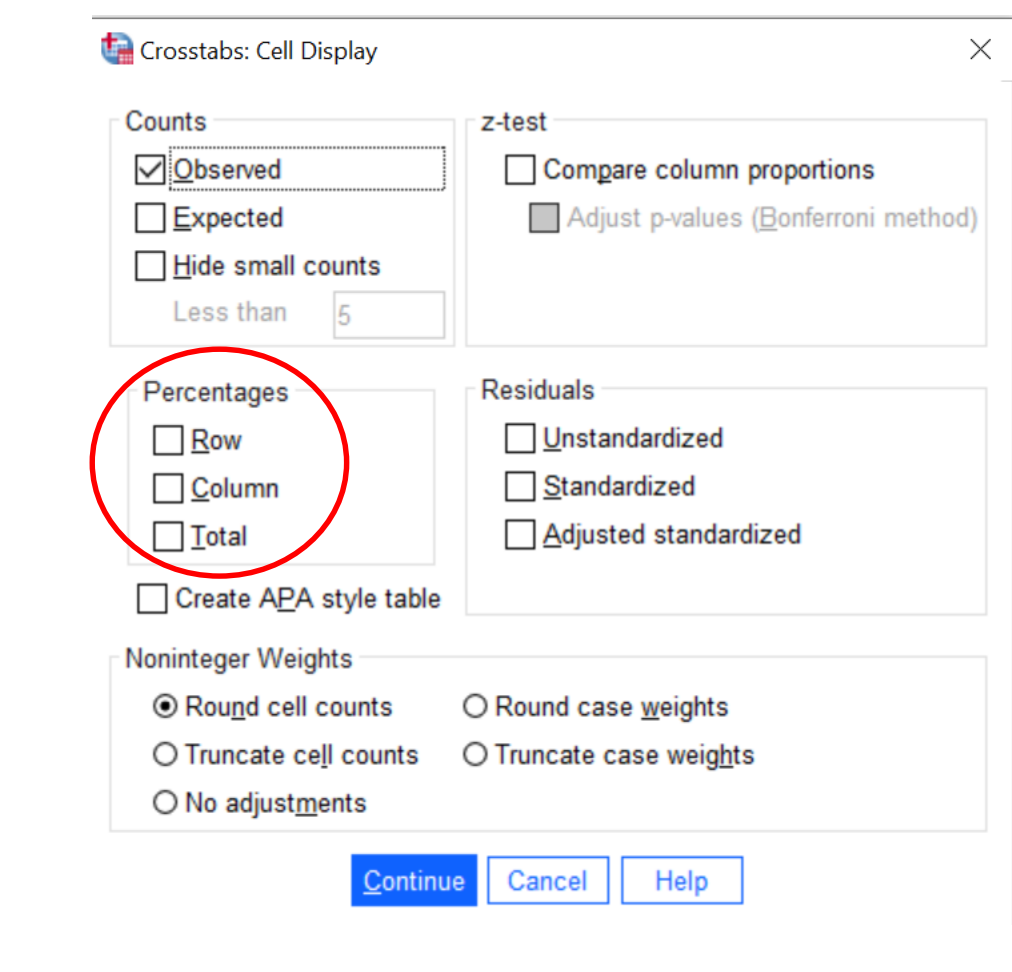

### Assumption for 2x2: At least (5)10 observations in each cell.

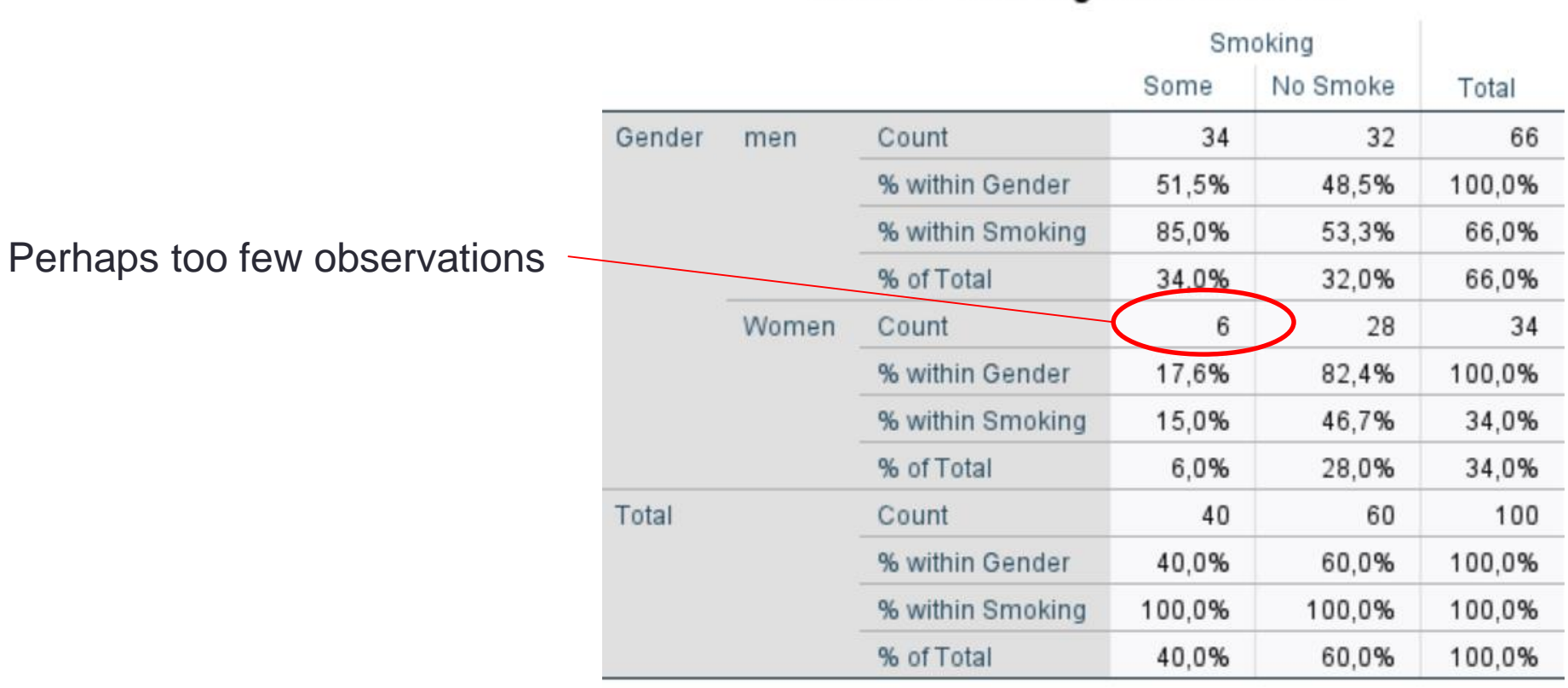

### Gender\* Smoking Crosstabulation

There is too much information to clearly interpret the results.

#### 2x2 matrix so continuity correction Asymptotic Significance Exact Sig. (2-Exact Sig. (1-Value df  $(2-sided)$ sided) sided) Pearson Chi-Square  $10,725^a$ 1 .001 Continuity Correction<sup>b</sup> 9,360 ,002 1 Likelihood Ratio 11,480  $< 001$ 1 **Fisher's Exact Test** .001  $< 001$ Linear-by-Linear 10.618 1 .001 Association N of Valid Cases 100

**Chi-Square Tests** 

a. 0 cells (0,0%) have expected count less than 5. The minimum expected count is 13,60.

b. Computed only for a 2x2 table

Conclusion: .002<.05, so there is a statistically significant difference between genders for smoking. Men smoke more than women.

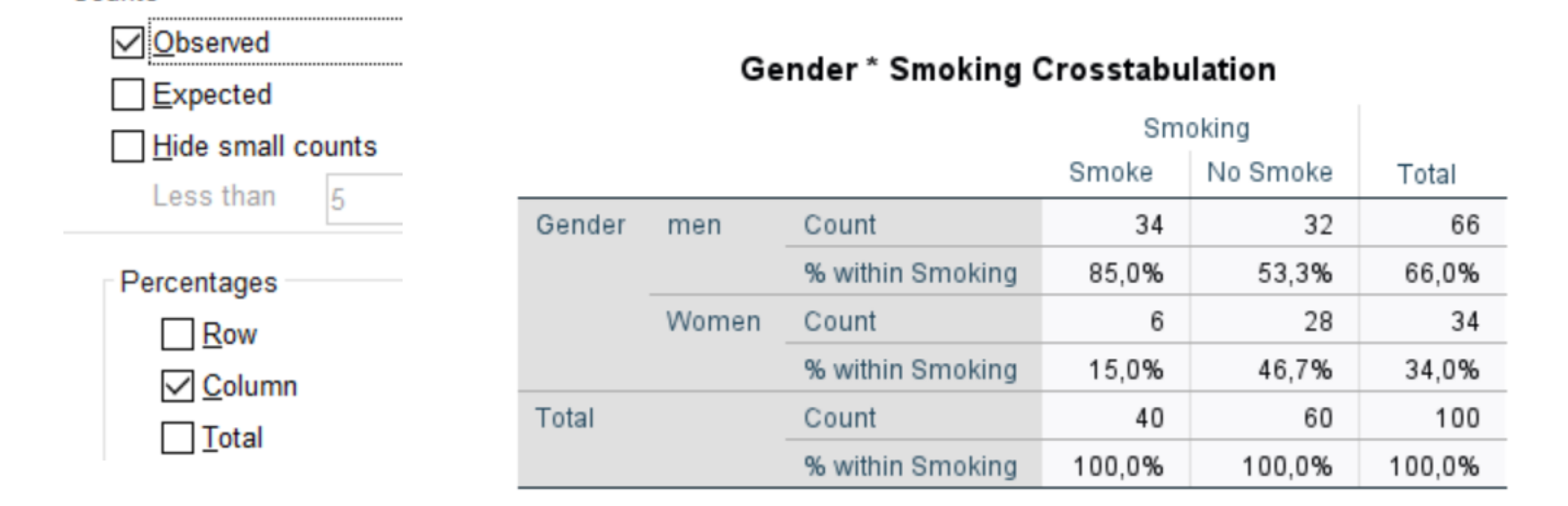

Counts

Of smokers, 85% are male, whereas for non-smokers they are about evenly disributed across gender (53.3% male and 46.7% female).

### Gender \* Smoking Crosstabulation

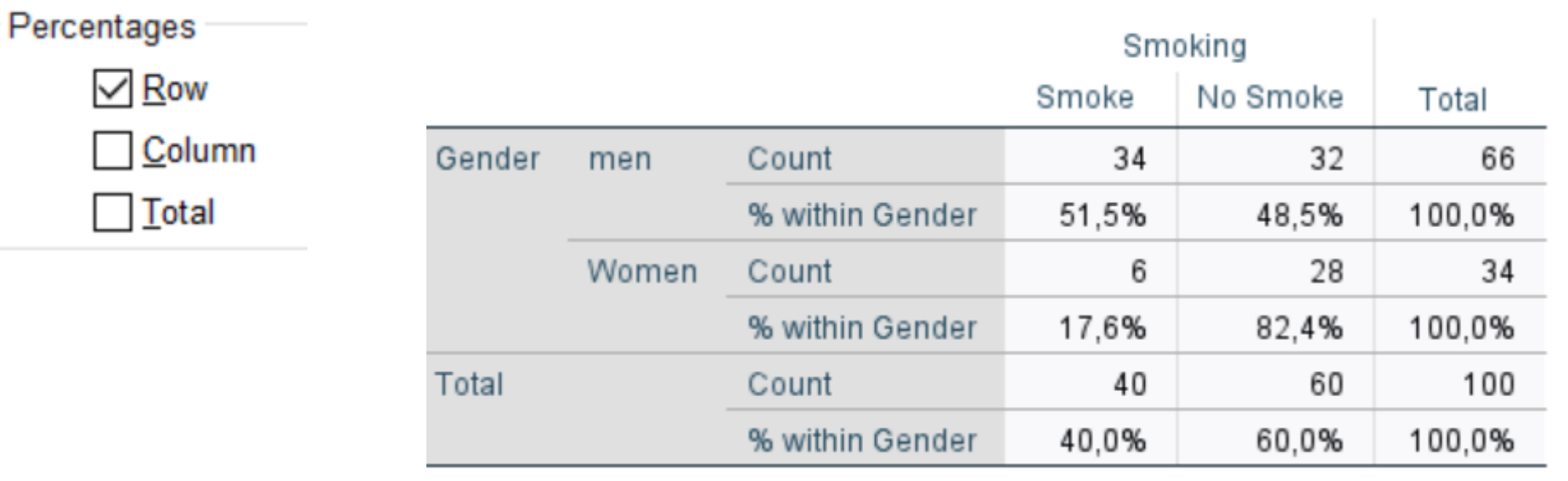

Men are about equally divided between smokers (51.5%) and non-smokers (48.5%). For women, substantially fewer are smokers (17.6%) than non-smokers (82.4%).

## Gender \* Smoking Crosstabulation

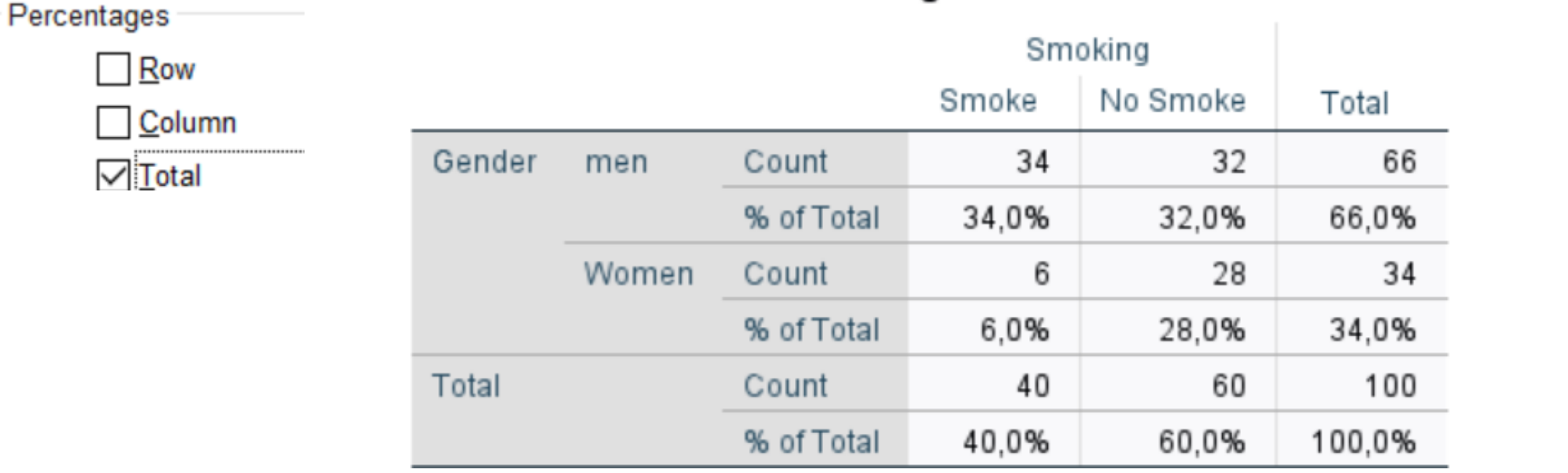

In the sample, there are fewer smokers (40%) than non-smokers (60%), and the sample has more men (66%) than women (34%).